## Further Steps in Enterprise Application Development

Petr Aubrecht (+Martin Ledvinka)

petr@aubrecht.net

Winter Term 2023

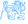

### Contents

- Java 8 21 Features
  - Lambdas, Streams
  - Optional
- Agile World
  - Continuous Integration & Deployment
  - 12 Factor App
- 3 Application Monitoring and Administration
  - JMX
- Database Versioning
- Production

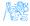

## Java 8 – 21 Features

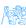

### How to do make simpler?

```
List<LocalDate> myReports = new ArrayList<>();
for (Report r : reports) {
    if (r.isActive()) {
        if (r.getAuthor().equals(me)) {
            myReports.add(r.getDueTo());
        }
    }
}
Collections.sort(myReports);
```

Nothing wrong, business as usual. Can we do it better?

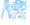

### Is this better/more readable?

```
List<LocalDate> myReports = reports.stream()
    .filter((Report r) -> r.isActive())
    .filter((Report r) -> r.getAuthor().equals(me))
    .map((Report r) -> r.getDueTo())
    .sorted()
    .toList();
```

...and we can continue...

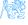

### We can remove types...

```
List<LocalDate> myReports = reports.stream()
    .filter(r -> r.isActive())
    .filter(r -> r.getAuthor().equals(me))
    .map(r -> r.getDueTo())
    .sorted()
    .toList();
```

...and we can continue...

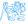

#### We can use method reference...

```
public static boolean isMyReport(Report r) {
    return r.equals(me);
}

List<LocalDate> myReports = reports.stream()
    .filter(Report::isActive)
    .filter(TestFunctional::isMyReport)
    .map(Report::getDueTo)
    .sorted()
    .toList();
```

### ...Let's compare it on the next slide!

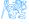

### Before

```
List<LocalDate> myReports = new ArrayList<>();
for (Report r : reports) {
   if (r.isActive()) {
      if (r.getAuthor().equals(me)) {
            myReports.add(r.getDueTo());
      } }
Collections.sort(myReports);
```

### After

```
List<LocalDate> myReports = reports.stream()
    .filter(Report::isActive)
    .filter(TestFunctional::isMyReport)
    .map(Report::getDueTo)
    .sorted()
    .toList();
```

### Stream

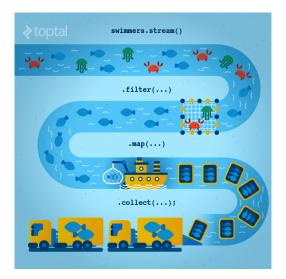

Figure: Stream processing visualization. Source: https://www.toptal.com/java/why-you-need-to-upgrade-to-java-8-already

## Lambda for Multithreaded Application

## So far it was just a syntax sugar. BUT! How easily can you write multithreaded apps?

```
List<LocalDate> myReports = reports.stream()
    .parallel() // run on multiple threads!
    .filter(RemoteVerification::isValid) // calls outsite service
    .toList();
```

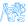

## **Optional**

### Before

```
Report r = reports.get(0);
Band header = r.getHeaderBand();
if(header!=null) {
   title = header.getTitle();
   if(title==null) {
      title = "Default Title";
   }
}
```

### After

```
String title = Optional.of(reports.get(0))
   .map(Report::getHeaderBand)
   .map(Band::getTitle)
   .orElse("Default Title");
```

## Log4i

### Before - annoying

```
if(log.isDebugEnabled()) {
   log.debug(prepareDataForLog());
```

### Simple – useless overhead if not used

log.debug(prepareDataForLog());

### Functional – simple and effective

```
log.debug(() -> prepareDataForLog());
```

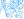

## Couple of Usefulness

### Switch Expression

```
int value = switch (day) {
   case MONDAY, FRIDAY, SUNDAY -> 6;
   case TUESDAY -> 7;
   case THURSDAY, SATURDAY -> 8;
   case WEDNESDAY -> 9;
   default -> throw new IllegalStateException("Invalid day: " + day);
}
```

#### Records aka Lombok

```
record Point(int x, int y) {}
```

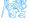

## Couple of Usefulness

### Text Blocks

### Virtual Threads

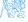

## ...and Many Others

- Collectors.teeing,
- String.repeat(n) or Stream<String> lines()
- if(abj instanceof String str) {}
- JMH
- NullPointerException: a.b.c()
- shebang
- Vector API (Incubator)
- Foreign Function and Memory API (Incubator)

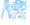

## Agile World

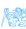

## Waterfall, Model V

- What's wrong with waterfall, model V (e.g. detailed planning before programming)? Everything!
  - Detailed analysis becomes useless immediately after programming starts
     many assumptions are wrong.
  - Detailed long-time planning is crazy can you say, what you will do on September 21<sup>st</sup> 2021 in the morning? And afternoon?
  - Users tend to change their minds when they see the first version.
  - Programming takes long time and situation changes.
  - Studies have shown that in over 80 % of the investigated and failed software projects, the usage of the Waterfall methodology was one of the key factors of failure. https://www.scrum-institute.org/What\_Makes\_Waterfall\_Fail\_in\_Many\_Ways.php

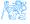

## Agile Style of Work

- Principles (see agilemanifesto.org)
  - Individuals and interactions over processes and tools
  - Working software over comprehensive documentation
  - Customer collaboration over contract negotiation
  - Responding to change over following a plan
- Pair programming
- SCRUM or Canban
- Cooperation is much more important than individual success.
- Frequent and regular increments! Often are shared with customers.

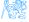

## Continuous Integration

- After every commit, build is verified including unit tests
- At least once a day, the whole product is deployed including functional tests
- UI tests are done frequently (can take hours)
- ...all automated.
- Quick detection of errors, cheaper fixes, fewer integration issues.

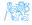

### CI Tools

#### Version Control

- Git, others: CSV, Subversion, Bazaar, Mercurial, Bitkeeper, RTC...
- Pro GIT (Chapter 1 Introduction, Chapter 2 Basics, Chapter 3 Branches)

### CI Servers

### Jenkins

- Open-source, easy to setup,
- Highly configurable, lots of plugins.

### TeamCity

- Free for 3 agents and 20 build configurations,
- Developed by JetBrains,
- More suitable for enterprises beast.

#### Gitlab CI

 Today's servers concentrate on whole process including deployment to cloud.

## Static Code Analysis

- Analyze code structure or flows, don't run it.
- Full-featured IDEs contain some sort of SCA.
- Checkstyle checks just formatting.
- **SpotBugs(FindBugs)** simple and pretty fast check, can find adding to String inside cycle, impossible equals, bad null handling...
- Sonarqube server-side analysis, long, discovers data flow from database to servlet (e.g. finds XSS)

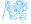

## Sonarqube

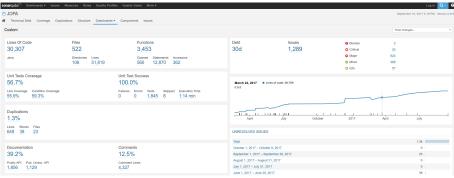

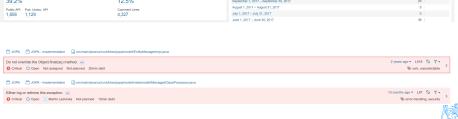

## 12 Factor App 1/2

- https://12factor.net/
- I. Codebase
  - One codebase tracked in revision control, many deploys
- II. Dependencies
  - Explicitly declare and isolate dependencies
- III. Config
  - Store config in the environment
- IV. Backing services
  - Treat backing services as attached resources
- V. Build, release, run
  - Strictly separate build and run stages
- VI. Processes
  - Execute the app as one or more stateless processes

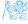

## 12 Factor App 2/2

- VII. Port binding
  - Export services via port binding
- VIII. Concurrency
  - Scale out via the process model
- IX. Disposability
  - Maximize robustness with fast startup and graceful shutdown
- X. Dev/prod parity
  - Keep development, staging, and production as similar as possible
- XI. Logs
  - Treat logs as event streams
- XII. Admin processes
  - Run admin/management tasks as one-off processes

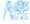

# Application Monitoring and Administration

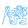

## Java Management Extensions (JMX)

- Allow management of resources in an application,
- Standard part of the Java platform,
- Resources represented by Managed Beans (MBeans), registered in an MBean server,
- Accessible via JMX connectors.

## Managed Beans

- Operations (MBean methods), through which the application can be managed,
- Attributes (getters/setters) for information/configuration.

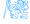

## Application Management via JMX

- Connect to application with JConsole,
- Locate the desired MBean,
  - Invoke managed operations,
  - View/configure attributes,
- MBean server set up in Spring @EnableMBeanExport.

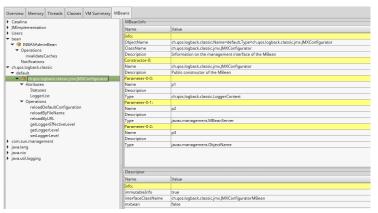

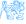

### More Tools

### **JDK**

- jmap memory-related statistics about a VM, obsolete,
- jcmd send diagnostic commands to JVM, internally used by the GUI tools,
- jstat monitors JVM statistics, lots of options.
- Eclipse MAT advanced memory analyzer,
- Java Mission Control and Java Flight Recorder commercial JVM monitoring tools by Oracle,
- StageMonitor, MoSKito etc. open source alternatives.
- CA Wily very famous and very detailed monitoring of JavaEE

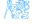

## **Database Versioning**

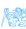

## **Database Versioning**

- JPA provides a possibility to create missing tables
- ... useless when table is changed
- Libraries: Liquibase and Flyway
- A list of changes is recorded, keeps current database version
- Application keeps steps to upgrade from one version to the next
- The most reliable way
- Alternatives: direct upgrades from older version (leads to multiple ways

   hard testing), creating SQL scripts (customers tend to make mistakes during deployment, problematic error handling)
- Example of bad database upgrade:
   https://docs.gitlab.com/ee/update/#upgrade-paths
- Martin Fowler: Evolutionary Database Design

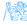

## Production

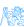

### **Production Environments**

- As usual supported servers inside client's network (Payara, Glassfish, TomEE, WildFly, WebSphere)
- Hosted our servers in server houses
- Clouds, Docker
  - Problem with acceptance in banks
  - Cloud requires multitenancy application, e.g. there is a big risk of information leak, very rare
  - Docker seem a good choice, pack of all required software, needs just CPU, memory, disk space, TCP/IP ports.

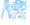

## What We Actually Use

- Versioning: git, github, gitlab
- CI: Jenkins, investigating Gitlab CI
- Code analyzis: Spotbugs
- IDE: NetBeans :-), Idea (In fact, this doesn't matter.)
- Servers: Payara, TomEE, less Glassfish, WebSphere, WildFly
- Databases: PostgreSQL, MSSQL, Oracle
- Monitoring: JavaMelody
- OS: our systems Linux, clients often Windows, recently Docker

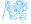

## The End

## Thank You

Petr Aubrecht petr@aubrecht.net

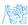

### Resources

- R. Urma, M. Fusco and A. Mycroft: Java 8 in Action
- http://www.oracle.com/technetwork/articles/java/ma14-java-se-8-streams-2177646.html
- https: //martinfowler.com/articles/continuousIntegration.html
- https://www.martinfowler.com/articles/evodb.html
- http: //docs.oracle.com/javase/tutorial/jmx/mbeans/index.html
- http://docs.oracle.com/javase/7/docs/technotes/guides/ management/jconsole.html
- https://github.com/javamelody/javamelody/wiki

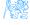